## << Photoshop CS5 >>

, tushu007.com

- $<<$  Photoshop CS5  $>>$
- 13 ISBN 9787030306760
- 10 ISBN 7030306767

出版时间:2011-6

页数:314

PDF

更多资源请访问:http://www.tushu007.com

<< Photoshop CS5 >>

Photoshop

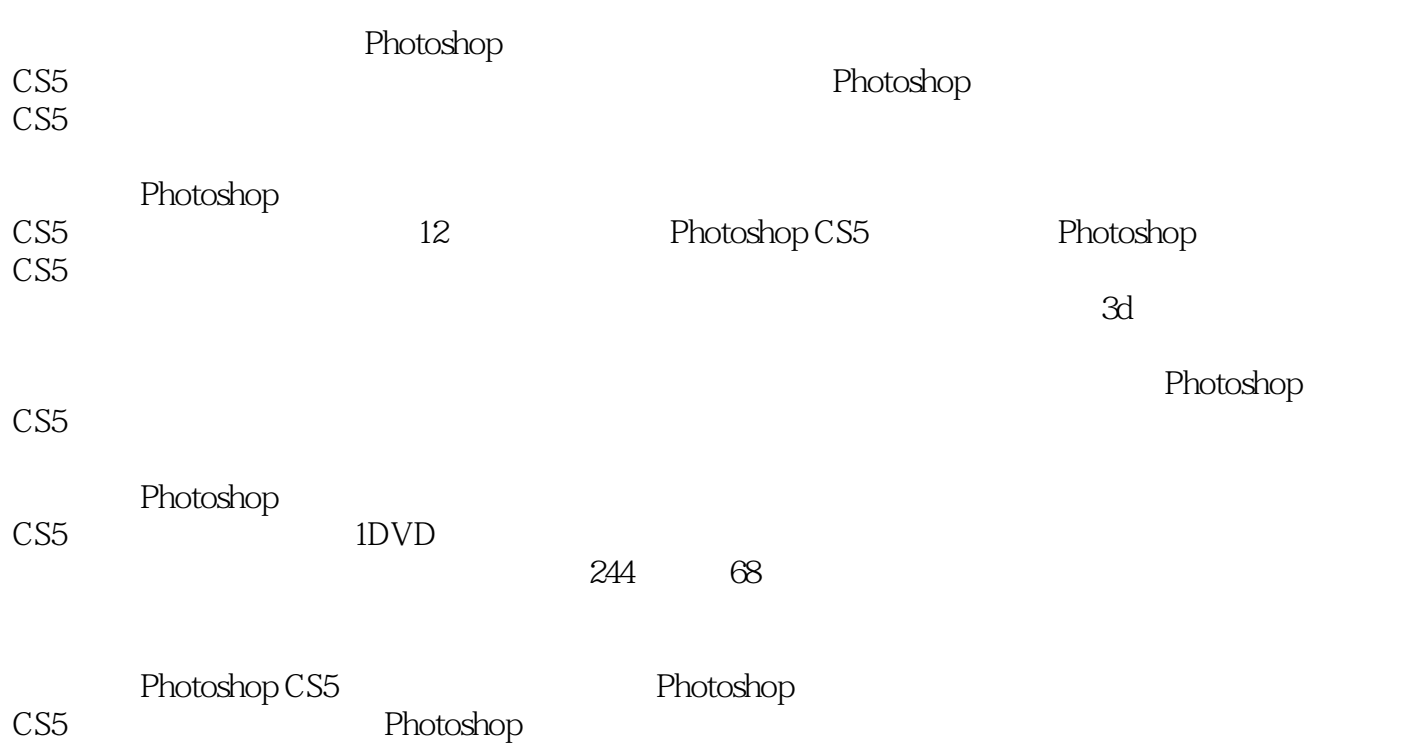

CS5的操作方法,也适合广大图像处理爱好者、相关行业从业人员使用,还可作为各类电脑培训学校

<< Photoshop CS5 >>

1 Photoshop CS5 1.1 Photoshop CS5 1.2 Photoshop  $\overline{C}$ S5  $1.3$  Photoshop  $CS\bar{5}$  $1.4$  Photoshop CS5  $1.5$  Photoshop CS5  $\frac{1.6}{2}$ Photoshop CS5  $2.1$ 22 23 24 25 26 27  $3<sub>1</sub>$  $31$ 32 33  $34$ 35  $4<sub>1</sub>$ 4.1 42 43  $\begin{array}{c} 44 \\ 5 \end{array}$  $5<sub>5</sub>$  $5.1$  $52^{52}$  $5.3$ " 第6章 图像的色彩处理 6.1 62 63 64 65 6.6 图像色调和色彩的特殊调整  $7$ 7.1  $7.2$ 7.3  $7.4$ 7.5 7.6 7.7

<< Photoshop CS5 >>

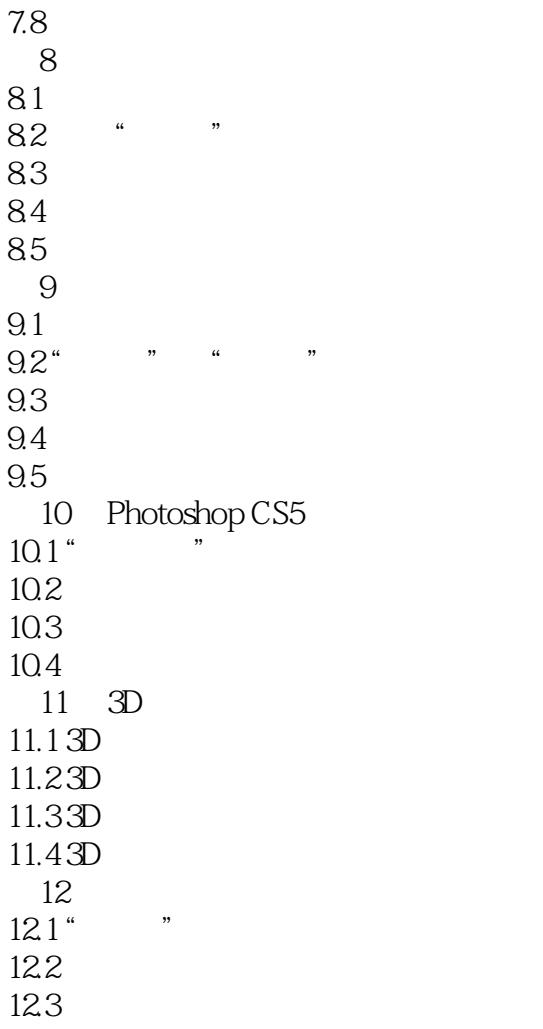

<< Photoshop CS5 >>

350000

Photoshop CS5 2 Photoshop

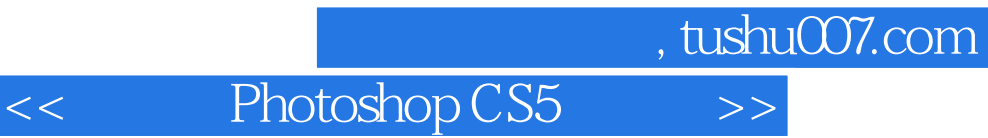

本站所提供下载的PDF图书仅提供预览和简介,请支持正版图书。

更多资源请访问:http://www.tushu007.com